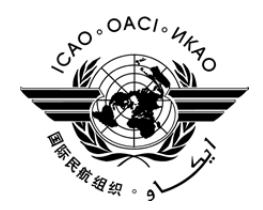

# **DANGEROUS GOODS PANEL (DGP)**

## **TWENTY-FOURTH MEETING**

#### **Montréal, 28 October to 8 November 2013**

- **Agenda Item 5: Resolution, where possible, of the non-recurrent work items identified by the Air Navigation Commission or the panel:** 
	- **5.5: Development of performance standards for air operators and designated postal operators**

#### **COMPETENCY FRAMEWORKS**

(Presented by T. Muller)

### **SUMMARY**

The appendix to this information paper contains a draft competency framework for personnel involved in transporting dangerous goods developed at the DGP Working Group on Training in Washington, D.C. (12 to 14 August 2013) and in Montréal from (4 to 6 September 2013).

### **APPENDIX**

## **COMPETENCY FRAMEWORK FOR PERSONNEL INVOLVED IN TRANSPORTING DANGEROUS GOODS**

# CU 1 – Classifying DG

- CE 1.1 Evaluate substances or articles against classification criteria, as applicable
	- PC 1.1.1 Determine if it is DG
	- PC 1.1.2 Determine if it is forbidden under any circumstances

CE 1.2 Determine DG Description

- PC 1.2.1 Determine class or division
- PC 1.2.2 Determine packing group, if applicable
- PC 1.2.3 Determine proper shipping name & UN #
- PC 1.2.4. Determine if it is forbidden
- CE 1.3 Review Special Provisions
	- 1.3.1 Assess if Special Provision(s) is applicable
	- 1.3.2 Apply Special Provision(s)

CU 2 Preparing DG Shipment

CE 2.1 Assess Packing options including Quantity Limitations

- PC 2.1.1 Consider Limitations (EQ, LQ, PAX, CAO, Special Provisions)
- PC 2.1.2 Consider Variations
- PC 2.1.3 Determine if All-Packed-In-One can be used
- PC 2.1.4 Select how DG will be shipped based on Limitations & Variations
- CE 2.2 Apply packing requirements
	- PC 2.2.1 Consider constraints of packing instructions
	- PC 2.2.2 Select packaging materials (absorbent, cushioning, etc.)
	- PC 2.2.3 Assemble package
- CE 2.3 Apply applicable marks & labels
	- PC 2.3.1 Determine applicable marks
	- PC 2.3.2 Apply marks
	- PC 2.3.3 Determine applicable labels
	- PC 2.3.4 Apply labels
- CE 2.4 Determine if overpack can be used
	- PC 2.4.1 Apply marks if necessary
	- PC 2.4.2 Apply labels if necessary
- CE 2.5 Prepare documentation
	- PC 2.5.1 Complete the DG transport document
	- PC 2.5.2 Complete other transport documents (e.g. AWB)
	- PC 2.5.3 Include other required documentation (e.g. approvals/exemptions, etc.), as applicable
	- PC 2.5.4 Retain copies of documents as required

CU 3 Accepting Cargo

CE 3.1 Review documentation of declared DG

- PC 3.1.1 Verify air waybill
- PC 3.1.2 Verify DG TD
- PC 3.1.3 Verify other documents as applicable (exemptions, approvals, etc.)
- PC 3.1.4 Verify State/Operator Variations
- CE 3.2 Review package(s) of declared DG
	- PC 3.2.1 Verify Marking
	- PC 3.2.2 Verify Label
	- PC 3.2.3 Verify Package Type
	- PC 3.2.4 Verify Package Conditions
	- PC 3.2.5 Verify State/Operator Variations
- CE 3.3 Complete acceptance procedures
	- PC 3.3.1 Complete acceptance checklist, if applicable
	- PC 3.3.2 Provide shipment information for load planning
	- PC 3.3.3 Retain documents as required
- CE 3.4 Process cargo other than DG
	- PC 3.4.1 Check documentation for indications of undeclared DG
	- PC 3.4.2 Check packages for indications of undeclared DG
- CU 4 Managing cargo pre-loading
	- CE 4.1 Plan loading
		- PC 4.1.1 Determine stowage requirements (e.g. segregation, separation, aircraft/compartment limitations)
		- PC 4.1.2 Prepare NOTOC
	- CE 4.2 Prepare load for aircraft
		- PC 4.2.1 Check packages for indications of undeclared DG
		- PC 4.2.2 Check for damage and/or leakage
		- PC 4.2.3 Apply stowage requirements (e.g. segregation, separation, orientation)
		- PC 4.2.4 Apply ULD tags when applicable
		- PC 4.2.5 Transport cargo to aircraft
- CU 5 Loading/unloading of cargo/baggage
	- CE 5.1 Load aircraft
		- PC 5.1.1 Check packages for indications of undeclared DG
		- PC 5.1.2 Check for damage and/or leakage
		- PC 5.1.3 Apply stowage requirements (e.g. segregation, separation, orientation)
		- PC 5.1.4 Verify that NOTOC reflects aircraft load
		- PC 5.1.5 Verify passenger baggage requirements if applicable
		- PC 5.1.6 Inform pilot-in-command and flight operations officer/flight dispatcher
	- CE 5.2 Manage DG during flight
		- PC 5.2.1 Detect presence of DG not permitted in baggage (cabin crew)
		- PC 5.2.2 Apply procedures in the event of an emergency
		- PC 5.2.3 Inform flight operations officer/flight dispatcher/air traffic control in the event of an emergency
	- CE 5.3 Unload aircraft
		- PC 5.3.1 Apply specific unloading considerations as applicable
		- PC 5.3.2 Check packages for indications of undeclared DG
		- PC 5.3.3 Check for damage and/or leakage
		- PC 5.3.4 Transport cargo/baggage to facility/terminal

CU 6 Accepting passenger and crew baggage

CE 6.1 Remove forbidden dangerous goods

- PC 6.1.1 Identify forbidden dangerous goods
- PC 6.1.2 Refuse forbidden dangerous goods

CE 6.2 Accept baggage

- PC 6.2.1 Identify dangerous goods requiring approval
- PC 6.2.2 Apply operator requirements for dangerous goods requiring approval, including information to pilot in command

—  $END$ —